## Creation of line in autocad command

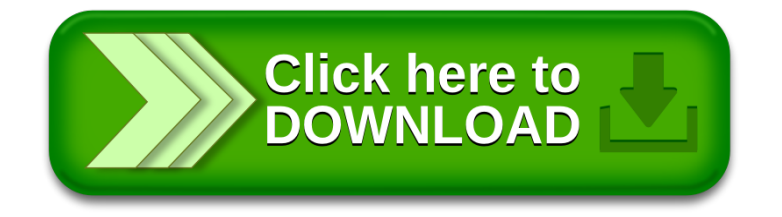